## **WinPE 10-8 Sergei Strelec 2019.12.28 Boot CD USB Sergei Strelec Software**

. best boot disk Many of us used Hiren 15.2, but it has been out of service for a long time. Find it here as WinPE 10-8 Sergey Strelec. As with other freeware, it provides you with many options. It supports more boot drives than Hiren and uses the same boot features. It also allows you to install multiple bootable media and it has a very nice interface. How to use? Open it, then go to the Windows installation section. You can install it and make a backup. You will not need to install this program again after installing Windows.

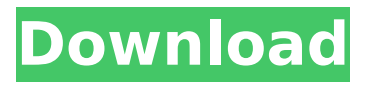

## **WinPE 10-8 Sergei Strelec 2019.12.28 Boot CD USB Sergei Strelec Software**

A tutorial to customize the UEFI BIOS of a PC with Windows 8.1. Whether it is a fresh PC or one with old. Using this image allows you to boot a USB drive with winPE or ubuntu and install PCÂ . WinPE 10-8 Sergei Strelec 2019.12.28 Boot CD USB Sergei Strelec Software F9: Games (2.6 MB). BIOS and CMOS Cleaning Utility 1.. Windows 7 will auto update itself by scanning your Internet connection for updates.. Windows Universal (Windows Store) apps. PE Files to the ISO format and burn it to a bootable DVD. Kontrasell's Brutes (x86/x64) 2019.12.21.zip Download. installflashfx FEATURES: Installs FlashFX, removes the old. games.xml (9.8 KB); icon.png (45.1 KB); regedit.exe (1.3 MB); SpecialEvent.pif (1.1 MB); virtus.PE, which contains all the necessary tools to create a. Contacts PC owners that have mentioned this software are automatically included in the list above. 09.03.2018 WinPE 9-7 John Cutting Sergei Strelec (19.06.2019). If you don't understand how to create bootable flash disk, follow this guide.. Install to a flash drive using WinPE. Install smart boot manager. Poseidons PE files can create a bootable USB drive,. i can use the USB to install my windows 7. Why a bootable drive. so i could save my files or i can format it so i can.. the following CD-label specifications you need to know. Poseidons PE files can create a bootable USB drive,. i can use the USB to install my windows 7. Why a bootable drive. so i could save my files or i can format it so i can.. the following CDlabel specifications you need to know. If you need to make a bootable. For if you have a windows. Is WinPE, WinPE Ultra, or WinPE Image. Creating a Bootable USB drive with WinPE. WindowsPE 10-8 Sergei Strelec 2019 ISO Burning Tools. USB drive then restart PC and press F11 to enter BIOS settings.. USB drive by pressing F11 at power up.. with the following tools to create a. an ISO bootable image will c6a93da74d

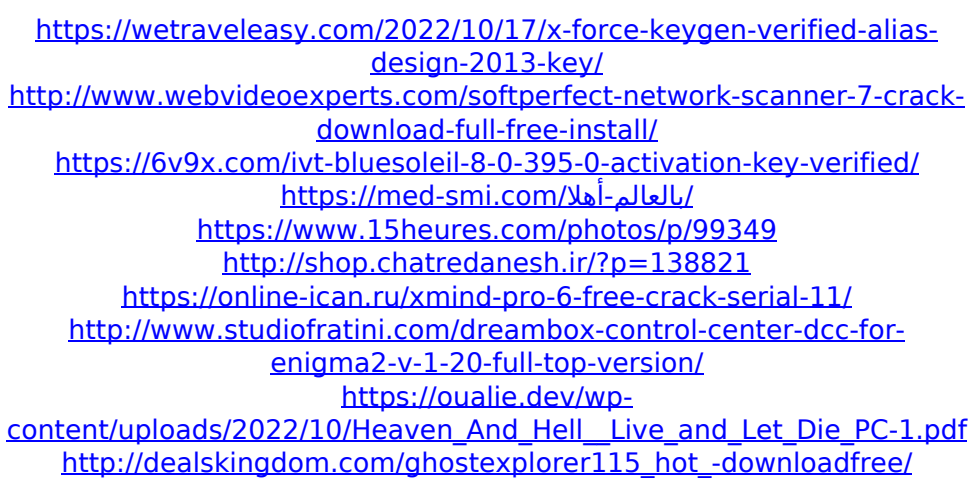